# **adcc**: A versatile toolkit for rapid development of algebraic-diagrammatic construction methods

Michael F. Herbst<sup>\*</sup>, Maximilian Scheurer<sup>†</sup>, Thomas Fransson<sup>†,‡</sup> Dirk R. Rehn<sup>†</sup>, Andreas Dreuw<sup>†</sup>

#### Article Type

Software Focus

#### Abstract

ADC-connect (adcc) is a hybrid python/C++ module for performing excited state calculations based on the algebraic-diagrammatic construction scheme for the polarisation propagator (ADC). Key design goal is to restrict adcc to this single purpose and facilitate connection to external packages, e.g., for obtaining the Hartree-Fock references, plotting spectra, or modelling solvents. Interfaces to four self-consistent field codes have already been implemented, namely pyscf, psi4, molsturm, and veloxchem. The computational workflow, including the numerical solvers, are implemented in python, whereas the working equations and other expensive expressions are done in C++. This equips adcc with adequate speed, making it a flexible toolkit for both rapid development of ADC-based computational spectroscopy methods as well as unusual computational workflows. This is demonstrated by three examples. Presently, ADC methods up to third order in perturbation theory are available in adcc, including the respective core-valence separation and spin-flip variants. Both restricted or unrestricted Hartree-Fock references can be employed.

<sup>\*</sup>CERMICS, École des Ponts ParisTech, 6 & 8 avenue Blaise Pascal, 77455 Marne-la-Vallée, France; Inria Paris, 75589 Paris Cedex 12, France; Sorbonne Université, Institut des sciences du calcul et des données, ISCD, 75005 Paris, France

<sup>&</sup>lt;sup>†</sup>Interdisciplinary Center for Scientific Computing, Heidelberg University, 69120 Heidelberg, Germany <sup>‡</sup>Fysikum, Stockholm University, Albanova, 10691 Stockholm, Sweden

# **GRAPHICAL TABLE OF CONTENTS**

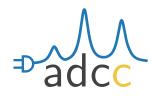

adcc: A versatile toolkit for research and teaching in computational spectroscopy based on the algebraic-diagrammatic construction scheme for the polarisation propagator (ADC).

# INTRODUCTION

In recent years, high-level programming languages have attracted more and more attention from computational simulation frameworks. In the field of quantum chemistry, a multitude of packages have emerged, which are at least partly written in languages such as python, [1, 2, 3, 4, 5, 6, 7, 8, 9, 10] Matlab, [11] OCaml, [12] or Julia [13]. Most prominent is python as the scripting language of choice. The feature sets of such packages are steadily growing and can be compared to those of traditional quantum-chemical program packages. In addition to features usable in practice, python-driven packages have also paved the way for rapid prototyping and development of new methodologies, most notably through the pyscf and psi4 programs [1, 2, 3]. Through individual components and libraries comprising these programs, a community-driven, open, and sustainable development can be guaranteed [1, 14]. The aforementioned codes are freely available and encourage code contributions from external users and developers. For improved performance, a combination of python with a compiled programming language, e.g., C++, is commonly employed. With this approach, computationally demanding routines are handed off to C++, while flexibility is maintained by exposing these routines to python. This exploits the strengths of each individual language: Flexibility is maintained to the end user, while still specialised libraries and optimised computational kernels can be employed on the C++-side. Such are commonly needed to face the unique challenges of quantum chemistry, including high-dimensional multilinear algebra computations in the context of post-Hartree-Fock methods. A more detailed discussion on this hybrid python/C++ design can be found in the psi4 and psi4numpy publications [1, 2]. Especially the high-level reference implementations and tutorials in psi4numpy demonstrate the enormous flexibility of a synergistic combination of python and C++.

A family of methods that has obtained little attention in the context of hybrid python/C++ program design is the algebraic-diagrammatic construction scheme for the polarisation propagator (ADC) [15, 16]. To this extent, we have developed "ADC-connect" (adcc), a python/C++ package for carrying out ADC calculations as well as allowing for rapid development of ADC methods through a high-level python interface. Our package is a standalone toolkit that can be seamlessly connected to any quantum-chemical host program to perform ADC methods on top of its SCF results. Beyond the SCF, adcc also tries to employ as much existing software as possible for standard tasks such as tensor operations or visualisation, allowing us to focus solely on the implementation of ADC methods. In this manner, adcc is agnostic of the host program and other third-party codes of the python ecosystem. By keeping existing interfaces open, we or our users do not commit to a single software stack, but are provided full flexibility. A large set of ADC methods is already available in adcc and to date psi4 [1, 2], pyscf [3], molsturm [4], and veloxchem [17] are fully supported as host programs.

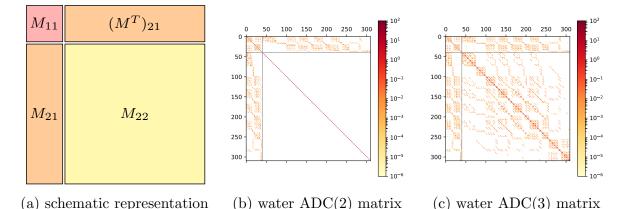

Figure 1: Structure of the ADC matrix. (a) shows a schematic representation indicating the singles block  $M_{11}$ , doubles block  $M_{22}$  and coupling block  $M_{21}$ , (b) and (c) depict the ADC(2) and ADC(3) matrix of water in an STO-3G [18] basis, respectively. The elements are coloured in a  $\log_{10}$ -scale.

The key equation for each ADC(n) model is the Hermitian eigenvalue problem

$$\mathbf{M}\mathbf{X} = \mathbf{\Omega}\mathbf{X}, \qquad \mathbf{X}^{\dagger}\mathbf{X} = \mathbf{I}, \tag{1}$$

where  $\Omega_{nm} = \delta_{nm}\omega_n$  is the diagonal matrix of excitation energies and **M** is the so-called ADC matrix. The matrix **M** exhibits a block structure, shown in Figure 1a, where individual blocks are treated at different orders of perturbation theory. On top of this block structure the individual blocks are sparse (Figure 1b and c) which is a direct consequence of the selection rules obtained from spin and permutational symmetry in the tensor contractions required for computing M. Exploiting this sparsity when diagonalising the matrix (1)is a key step to make ADC tractable for relevant systems. In this regard, adcc follows the conventional approach [16, 19] to use contraction-based [4], iterative eigensolvers, such as the Jacobi-Davidson [20]. All tensor operations in the required ADC matrix-vector products are performed on block-sparse tensors. In this setting, the computational scaling of ADC(2) is given as  $O(N^5)$  where N is the number of orbitals, whereas ADC(2)-x and ADC(3) scale as  $O(N^6)$  [16]. These computationally demanding procedures are implemented in C++ through the parallelised libtensor library [21] and made available to the python layer. In this manner, adcc achieves comparable performance as a C++-only implementation [19] (cf. Table SI-1). Still, all data is readily accessible from python, e.g., to perform post-processing in numpy [22] or matplotlib [23]. Consequently, our design enables a very flexible computational workflow and interactive usage in Jupyter notebooks or IPython shells [24, 25]. This will be demonstrated by several examples. Additionally, exposing linear algebra operations of C++ tensor objects to the python layer made it possible to implement numerical procedures, e.g., iterative solver schemes completely in python. As such, adcc provides all the necessary building blocks for development of complex workflows or novel approaches of ADC that can be arbitrarily assembled and extended on the python layer. Together with the comprehensive documentation available online (https://adc-connect.org), the barrier between "users" and "developers" of adcc is minimal. adcc is freely available on https://github.com/adc-connect/adcc. All figures and tables of the paper can be reproduced using the scripts and details of the supporting information (SI-4).

The remainder of the paper is structured as follows: The next Section discusses design

and structure of adcc with emphasis on the computational workflow and the integration with external packages. Examples how adcc can be used in practice are provided thereafter, followed by a short review of the currently supported feature set of adcc.

# **DESIGN AND KEY COMPONENTS**

# **Design goals**

With adcc, we aimed for a flexible library for rapid ADC method development that seamlessly integrates into the existing python ecosystem. Consequently, secondary goals for the design philosophy of the code arise which are briefly outlined in the following.

- 1. Build on established software. Instead of designing a complete quantum-chemical program, adcc focuses only on ADC methods and their numerical procedures. For most other aspects, adcc relies on established third-party packages, which allows to reuse many years of development effort and bug fixing. This makes adcc a light-weight package to be easily integrated in more complex computational workflows.
- 2. Open interfaces for reproducible and sustainable science. The SCF interface of adcc is deliberately kept simple for easiest connectability to an existing SCF codes. This has two important consequences: (1) It makes adcc sustainable and maintainable, because in case an SCF code became unavailable in the future, a replacement could be easily integrated. (2) Results can be verified and reproduced across different SCF implementations, reducing the chance of building on top of wrongful assumptions and introducing accidental dependencies.
- 3. Good compromise between performance and code complexity. Given the asymptotic scaling up to  $O(N^6)$  of ADC methods, performance aspects cannot be ignored in a practically useful implementation. The total time required to achieve a scientific outcome in computational sciences, however, clearly goes beyond just the runtime of simulations. Much rather, the time needed to install, setup, and familiarise oneself with a framework also matters. In case additional features are to be added to the code, the

time effort to understand the code base, to implement, debug, and test also plays a pivotal role. Unfortunately, achieving peak performance typically has a negative impact on readability and usability, such that a balance needs to be found. In adcc we have thus chosen a design, where the workflow and the numerical schemes are completely controlled from high-level python code with only selected computationally demanding parts implemented in C++. This allows adcc users both to quickly experiment with workflows or numerical routines and to treat problems of practical relevance in a single toolkit.

4. Low barriers between users and developers. With our toolkit we not only want to allow for use of provided, predefined functionality, which already exists inside adcc. By providing detailed documentation and readable code, we want to encourage users to become active developers, e.g., by extending our workflows, beyond anything we as the adcc developers could ever imagine. It is our hope that such an open platform will lead to a community-driven improvement of adcc in particular and computational spectroscopy in general.

#### Demand-driven computation in adcc

The general flow and main computational tasks of an ADC calculation with adcc is shown in Figure 2 with classes or functions from adcc given in teletype. The term "host program" refers to the (third-party) program environment from which the ADC calculation has been started. In practice, this is the code that yields the Hartree-Fock SCF ground state and provides access to an integral library for obtaining the antisymmetrised electron-repulsion integral (ERI) tensor or operator integrals (e.g., electric dipole operator integrals). Steps 2–4 are setting up the necessary scaffold to import host-program-specific data into adcc. Afterwards, the main bookkeeping classes of adcc are constructed in steps 5–7, i.e., quantities of the Møller-Plesset (MP) ground state, recurring parts of the ADC working equations (intermediates) [26], and a *lazy matrix* [4, 27] representation of the ADC matrix. Of note, this AdcMatrix class collects *all* MP results, intermediates, and expressions for the working equations of a particular ADC method. The ADC eigenvalue problem is then solved in step

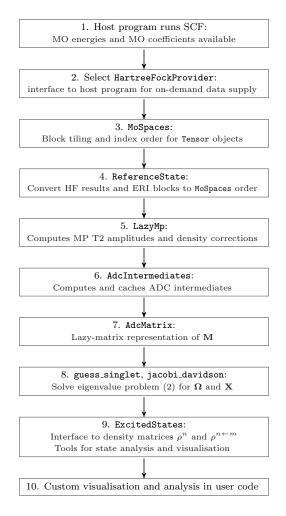

Figure 2: Schematic of an ADC calculation using adcc. Steps 2 to 9 take place inside adcc, whereas steps 1 and 10 are executed in the host program or user code. Functions or classes from the adcc library are marked with teletype font.

8, and the results are wrapped by an ExcitedStates object, see the next Section for details.

With the workflow schematic of adcc in place, we will now explain how adcc efficiently implements this complex computational procedure. Here, the main challenge is that individual computational steps can explicitly or implicitly become mutually dependent. This not only applies to ADC, but also to related methodologies with similar computational stages. The ADC intermediates for example (step 6 in Figure 2) require the MP(2) T2 amplitudes. Therefore, step 6 obviously depends on step 5. In turn, a naive sequential implementation requires step 5 to know that the T2 amplitudes will be needed in step 6 in order to decide whether these quantities are to be computed or not. One way to resolve this circular dependency is to compute every quantity at every step, regardless of whether it is used later or not. This approach, however, is rather inefficient. Another option is to inspect the computational parameters at the beginning of the adcc run and schedule computations for each step. While this "schedule" approach works reasonably well for simple workflows, it inevitably leads to a combinatorial explosion in the required bookkeeping logic if the number of parameters increases. Already at the current stage, adcc has about 40 different code execution paths through the workflow in Figure 2 with varying amounts of work required at each step.

For this reason we have taken a different approach: Upon initialisation of data structures, such as ReferenceState, LazyMp, or AdcIntermediates, these objects are empty. For example, constructing LazyMp does not lead to the computation of the T2 amplitudes at this very instance. Only once the T2 amplitudes are needed for the first time, e.g., by computation of the ADC(2) intermediates, they are computed and cached in memory. Thus, the first demand for a specific quantity drives its computation. For this reason we have termed this strategy "demand-driven". This idea is heavily inspired from a concept called *lazy evaluation* in programming language theory [28], where any expression in the source code is only ever evaluated once its outcome is needed. In adcc, the caching check is typically an if-statement directly enverapping the computation. This has two important advantages. Firstly, it makes the code responsible for computing one quantity self-contained, which lowers the code complexity. Secondly, it prevents schedule logic and computational algorithm to get out of sync. Thus, a major advantage of the demand-driven computation is that one simply cannot forget to request the computation of a particular quantity in a previous step or forget to remove this request. This decouples code entities and makes adcc automatically choose the path of least computational load.

To illustrate the demand-driven workflow in practice, Figure 3 shows the memory and time profile for a computation of ten singlet excited states of noradrenaline at the ADC(2)/6- $31++G^{**}$  level [29]. The time spent in selected classes and functions of adcc is indicated by the alternating yellow-green background, and the memory size of the executing python process as detected by the operating system is plotted in grey. Of note, the memory profile not only depends on the behaviour of adcc, but also on the memory management of the

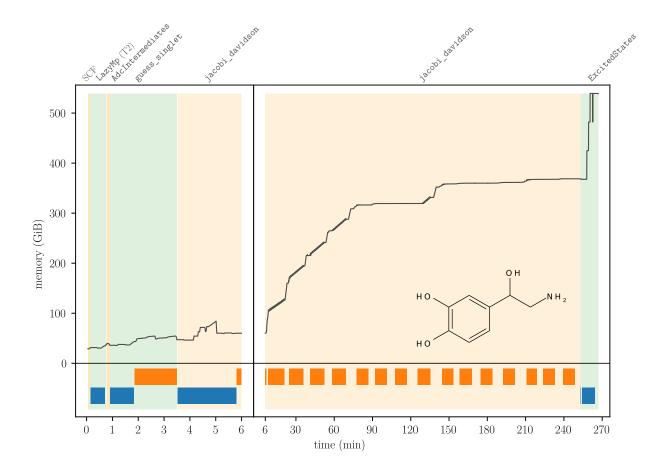

Figure 3: Memory and time profile of an ADC(2) calculation for the lowest 10 singlet excitations of noradrenaline in a  $6-311++G^{**}$  basis [29]. The green and yellow background indicate the time spent in functions or classes of adcc, which are labelled in teletype font. The orange and blue bars at the bottom indicate the activity of the AdcMatrix class and the time spent importing the electron-repulsion integrals, respectively. Details about the computational hardware can be found in the supporting information, Section SI-3.

python interpreter and the C library (in this case glibc). The time axis is split into two segments with the first resolving the first six minutes of the calculation to higher detail. The lower part of Figure 3 shows two bars of orange and blue blocks, which highlight, respectively, the time spent inside AdcMatrix for computing the ADC working equations and the time needed for importing the ERI tensor.

One notices the ERI tensor not to be imported at once, but at four distinct times in the profile. Each time interval corresponds to computing one block of the ERI tensor in the host program via an AO-to-MO transformation followed by importing it into the ReferenceState. Through the demand-driven design of adcc, one can easily follow the order of the block import, summarised in Table 1. Note that the objects requiring import of a new ERI block often also depend on previously imported blocks that are already cached.

Table 1: Breakdown of the demand-driven import of ERI blocks for the noradrenaline calculation of Figure 3. The first demand of a block is indicated by the operations of the rightmost column. o refers to occupied orbitals and v to virtual orbitals. Multiple blocks in one row are imported sequentially.

| time (min) | ERI block                                            | $\leftarrow$                   | first demand                                                     |
|------------|------------------------------------------------------|--------------------------------|------------------------------------------------------------------|
| 0          | $\langle oo  vv\rangle$                              | $\leftarrow$                   | $\texttt{LazyMp T2} \qquad \leftarrow \texttt{AdcIntermediates}$ |
| 1          | $\langle ov    ov \rangle$                           | $\leftarrow \operatorname{Ad}$ | $\texttt{cMatrix.diagonal} \gets \texttt{guess\_singlet}$        |
| 3.5        | $\langle ov    vv \rangle, \langle oo    ov \rangle$ | $\leftarrow$ A                 | $\texttt{dcMatrix.matvec} \leftarrow \texttt{jacobi_davidson}$   |
| 250        | $\langle oo  oo\rangle, \langle vv  vv\rangle$       | ← tı                           | cansition densities $\leftarrow$ ExcitedStates                   |

The complete chain of imports and computations in Table 1 has actually been triggered by requesting only three things directly from adcc, namely (1) the ADC(2) guesses via guess\_singlet, (2) the converged ADC(2) excitation vectors from jacobi\_davidson and (3) the computation of the oscillator strengths for these states via ExcitedStates. The other computations including the import of the ERI tensor blocks were implicitly driven by this initial demand. If this demand is modified, e.g., by performing a computation employing the CVS, frozen-core (FC) or frozen-virtual (FV) approximations, the ERI blocks not required by the respective approximations, will never be computed in the host program during the ADC calculation. Still, dropped blocks can be requested via the ReferenceState in user code, meaning that any additional demand on top of the ADC calculation will be satisfied as well. This is of great advantage during debugging and in order to extend features of adcc in user code.

Typically the import of an ERI tensor block leads to an increased memory usage, since tensor data is generated with the AO-to-MO transformation in the host program. As discussed, in adcc the ERI import is automatically delayed for as long as possible. This implies that the allocation of the ERI tensor memory is delayed as well. As a result, the peak memory usage for the noradrenaline calculation in Figure 3 is only obtained at the very end of the calculation, namely during the property calculation, once the  $\langle vv||vv\rangle$  block has been imported. This memory profile implies that adcc will run out of memory as late as possible. In other words it will still finish intermediate work, from which the calculation could be restarted on a node with more RAM. Note that at the moment adcc does not yet implement any form of checkpointing, however.

Regarding the memory requirements of adcc it should be noted that a number of expert interfaces to influence the default memory footprint exist. Using a custom CachingPolicy, for example, one may disable the storage of a particular quantity, such as the ADC intermediates, at the expense of recomputing it on the next demand. Additionally explicitly purging intermediates or selected ERI blocks from memory is possible from our python interface.

#### Structure and mix of programming languages in adcc

With the adcc workflow and the concept of demand-driven computations in place, we will now explain the actual structure and building blocks of adcc in detail, together with the hybrid python-C++ programming approach.

Figure 4 shows the code structure of adcc along with interfaces to external codes or user scripts as indicated by arrows leaving or entering the adcc box. Inside the box, the colours indicate the predominant programming language used to provide the respective features. Going from top to bottom, the first layer is the *workflow layer*. It contains a default ADC workflow for setting up the AdcMatrix and subsequently calling the functions of the *algorithm layer* to solve the ADC eigenvalue problem (1). Main ingredients of this second layer are the guess functions, the python-based implementations of the iterative solver algorithms and the ExcitedStates class to analyse the obtained results. Next, the *interface layer* contains the datastructures responsible for the ADC working equations and their requirements, including the HartreeFockProvider and OperatorIntegralProvider interface classes for each host program. As discussed, most computation in adcc happens in this layer, demanding the computation or import of prerequisites as needed. For performing these tasks, the inter-

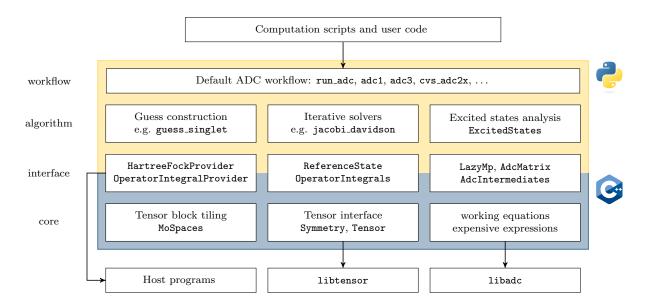

Figure 4: Code structure of adcc and interfaces to user scripts, external host programs or the C++ libraries libtensor [21] and libadc [19]. Shown inside the yellow-blue box are the four layers of adcc with key classes and functions marked in Teletype font. The background of the box indicates the predominant programming language employed in the respective layer, yellow for python and blue for C++.

face layer accesses helper functionality from the bottommost part of adcc, the core layer. This layer contains the MoSpaces class for defining the tensor tilings as well as the Tensor and Symmetry classes, which expose slightly amended primitive tensor operations from the libtensor [21] block-sparse tensor library to adcc. It also contains the interface code to the libadc library, which implements the ADC working equations and other expensive expressions in libtensor syntax. Both these libraries are written in C++, such that implementing the remainder of the core layer in C++ turned out to be most practical. The libadc library has been previously distributed as part of the adcman [19] module of the Q-Chem quantum chemistry package [30]. As part of the interface to libadc, the core layer further makes use of the hierarchical storage datastructures of the ctx library [31] for organising the data required for evaluating the ADC equations.

On the contrary, the interface layer, as indicated by the colour-coding in Figure 4, is partly written in **python** and partly in C++. The divide between these languages is not at all clear-cut: Much rather some functions and datastructures are implemented *using* 

both languages. Using Pybind11 [32] the respective C++ functionality is exposed to python, where it can be accessed and extended without duplicating code. In this way, the interface to performance-critical portions of adcc in the core layer is implemented in C++ and the remaining aspects may fully exploit the language features python has to offer. One example where this approach turned out to be very useful are the HartreeFockProvider interfaces, which on the one hand need to interact with a third-party host program, whose interfaces we as adcc developers cannot control, on the other hand it still needs to provide the generated data to the libtensor library. For the former aspect, a dynamic language like python is extremely handy, while for the latter, low-level memory access is required and thus a language like C++ is much more suitable.

The algorithm layer itself is also an example for python code, which extends the C++ core. By proper Pybind11-wrapping of key classes, such as the MoSpaces, Tensor, and Symmetry classes, the algorithm layer can directly configure and access *all* the functionality of the core layer albeit being written in python. This includes raw tensor operations such as addition, multiplication or tensor contraction. Provided that the tensor tiling in MoSpaces has been setup appropriately, these operations automatically take symmetry into account and are parallelised. In this way all relevant numerical schemes of ADC, such as the iterative diagonalisation inside the jacobi\_davidson, can be implemented purely in python. Certainly, a multitude of calls between python and C++ are required which are associated with a runtime overhead. Since the time spent for computing tensor operations in libadc, libtensor, and the core layer dominates the overall runtime, such that call time overhead as well as the general performance penalty of python are completely negligible. Compared to a C++-only implementation of the algorithm, however, flexibility is gained through python. This enables more involved or highly problem-specific numerical schemes, which can be developed, tested, and implemented with much reduced effort.

Keeping the implementation of iterative solvers and guesses aside, the algorithm layer also contains the ExcitedStates class. This class is returned to the user once the ADC calculation in adcc has finished and holds key results of the calculation such as the excitation vectors or the excitation energies. From these, state densities  $\rho^n$ , transition densities  $\rho^{n\leftarrow m}$ , and other properties can be computed on demand. The returned quantities are in fact Tensor objects, allowing the user to post-process them directly using the tensor operations of libtensor. Alternatively, these objects may be converted to and from dense numpy arrays to allow full integration with the usual numpy/scipy ecosystem [22, 33]. More details about customisable post-processing can be found in the example Section and on the adcc website. Some conventional analysis and visualisation techniques, such as the plotting of an empirically broadened excitation spectra are directly available by calling the plot\_spectrum function of the ExcitedStates. These functions integrate well with existing python infrastructure, in this case matplotlib [23]. An example for the spectra plotting of ExcitedStates can be found in the examples. Such tools to quickly visualise results are key for reducing the feedback loop when working with adcc from, e.g., a Jupyter notebook [25] or for educational purposes.

A user who is new to adcc will start to interact with the library mostly via the workflow layer, calling the predefined ADC procedure it exposes via the run\_adc python function. More method-specific functions with slightly varying presets are available for individual ADC methods, for example adc1, cvs\_adc3, .... These functions provide only limited capability for customisation, passing parameters such as the subspace size or the structure of the core space (for core-valence separation) to the rest of the library. For more advanced use cases, like the ones mentioned above, they may then leverage the ExcitedStates class or construct deviating ADC workflows building on the python primitives of the algorithm and interface layer. Simulation procedures resulting from this process *are* already developments (in python code), which could potentially be integrated back into the library in the future. In this way the original user has smoothly become a developer of adcc. Even for yet deeper modifications one may stay in high-level python code, being able to tinker with advanced aspects such as the setup of the ADC guesses or the numerical procedure to diagonalise the ADC matrix. Overall, it is our hope that the sketched structure of adcc allows to motivate users to become developers as well.

Related to the aspect of obtaining a sustainable base of users and developers is the question of a sustainable software stack. For this it is important to (1) build on top of software, which is already established and thus unlikely to disappear and (2) to stay sufficiently flexible to be able to swap components if this may still become necessary. We achieved this by building on top of two actively developed C++ libraries, libtensor and libadc [21, 19], and abstracting from these libraries explicitly through the Tensor and Symmetry classes. In this way, clearly defined entry points from adcc to these third-party codes are defined, such that other tensor libraries could be supported in the future as well. Similarly, with respect to the host programs for supplying integral and SCF data, adcc supports multiple SCF codes out of the box. As will be explained in more details in the next Section, the SCF interface expected by the HartreeFockProvider has been designed to be easily fulfilled, such that support for further host programs can be added with ease.

#### HF interface and ERI data import

To start an ADC calculation, adcc requires two kinds of data from the host program. Firstly, the obtained SCF results, such as the molecular orbital energies, coefficients and occupation vector as well as the Fock matrix and the (antisymmetrised) ERI tensor. Secondly, metadata such as the SCF convergence threshold and whether or not a restricted SCF procedure was employed. Only optionally, if the computation of properties such as dipole moments and oscillator strengths is desired, adcc requires further the total molecular charge, the nuclear dipole moment and the electric dipole integrals in the atomic orbital basis. We will only review key design aspects about the interface between adcc and host programs in this section, the complete documentation can be found in the supporting information SI-1 and SI-2 or online under https://adc-connect.org/q/hostprograms.

At the moment data can be supplied to adcc in three ways. The most straightforward implementation only requires one to prepare a python dictionary, which supplies the above quantities as either primitive python data types or as numpy arrays. The antisymmetrisation of the ERI tensor may either be performed in adcc or the antisymmetrised tensor may be supplied directly. This dictionary is then passed to  $run_adc$  or any other method from the workflow layer to start an ADC calculation. For this type of interface the key focus was simplicity rather than efficiency. Therefore, adcc makes no attempt to exploit any kind of symmetries for the Fock matrix or the ERI tensor. Even for restricted SCF results, all four spin blocks of the Fock matrix need to be passed, including the  $\alpha\beta$  and  $\beta\alpha$  blocks, which are always zero. Naturally this leads to a huge memory overhead and thus allows this interface only to be used for small test calculations. The second option is a variant of the dictionarybased interface, where the data is supplied from an HDF5 file [34]. This version integrates more closely into the demand-driven workflow, such that adcc will only read those parts of the tensors from disk, which are needed.

The best performance for the data import, however, is achieved through an implementation of a HartreeFockProvider and a corresponding OperatatorIntegralProvider specific to the host program. As the names suggest, the former is responsible for all HF-related quantities and the latter for integrals such as the electric dipole operator integrals. Both classes allow to integrate host-program-specific routines, e.g., for the AO-to-MO transformation, into the demand-driven workflow of adcc. This requires the definition of about 20 functions, of which most are trivial and only require the user to return plain data.

The integration with the import of the ERI tensor, however, is more involved and the design will be briefly discussed. Once the first demand towards an ERI tensor block triggers the import process inside the ReferenceState class, the tensor tiling and tensor symmetry is already known and can be used to deduce the minimally required subset of tensor elements to fully represent the complete block in question. A block-sparse tensor library such as libtensor only holds these elements in memory and consequently only these need to be filled with data by the host program. In the import code one thus only loops over symmetry-reduced chunks of the ERI tensor and requests the respective tensor data from the HartreeFockProvider. This is done by passing it an index range, some details about the memory alignment and a data pointer with the memory location to place the generated ERI elements into. If this memory pointer can be directly employed as output memory inside the AO-to-MO routine of the host program, the ERI tensor import operates without a single copy. The import is implemented inside the C++ part of ReferenceState as well as the core layer of adcc. On this low level a link between adcc and a host program can be achieved directly by inheriting from a C++ abstract base class. One may also implement a HartreeFockProvider in python, since we employ Pybind11 [32] to allow python classes to overwrite the C++ base class. At this level adcc also uses numpy arrays to conveniently hide the details of the memory pointer without an additional copy. An implementation of a HartreeFockProvider from python thus has the full flexibility of numpy and python to interact between host program and adcc, but at no additional expense.

Since all three interface approaches are python-based, they can be mixed. This is useful for adding initial support of a new host program, since one can start with a rapid prototype using the dictionary-based approach. Based on this the functions of the HartreeFockProvider can be implemented step by step, verifying correctness along the way.

#### EXAMPLES

# **Comparison of ADC methods**

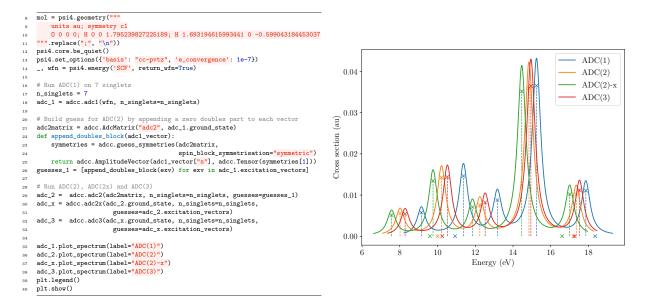

Figure 5: python script computing the seven lowest-energy singlet excited states of water in a cc-pVTZ basis [35] at ADC(1), ADC(2), ADC(2)-x and ADC(3) level and resulting excitation spectrum. The procedure uses the respective lower level of theory as a guess for the next computation. Spectra are broadened empirically with a Lorentzian with width parameter  $\gamma = 0.01$  atomic units and shown in the same colour as the computed excitation energies and cross sections, which are marked by a cross.

A frequent task in benchmarking is to compare the result of multiple levels of theory on the same system. Using adcc, different ADC methods can be used upon the same system with concise python code, shown in Figure 5 alongside the resulting spectra. In lines 8 to 14, the script prepares a restricted Hartree-Fock reference of water in psi4 using a cc-pVTZ basis [35]. On top of this the adc1, adc2, adc2x and adc3 functions of adcc perform the respective ADC method on top. In each case, the excitation\_vectors of the ExcitedStates object of the lower level of theory are used as guesses, which for the case of employing ADC(1) results in ADC(2) requires to append a zero doubles part of the appropriate singlet symmetry in lines 22 to 26. For starting the ADC calculation only the first invocation in line 18 makes reference to the wfn object containing the HF reference in the form of an interface for obtaining molecular orbital coefficients, the ERI tensor, operator integrals and so on. All other calculations start directly from a LazyMp ground\_state or even an AdcMatrix, which allows to share and re-use previously computed quantities, such as the T2 amplitudes. In lines 35 to 40, the obtained excited states are broadened with a Lorentzian (width parameter  $\gamma = 0.01$  atomic units) and plotted. For this the plot\_spectrum function of adcc integrates with matplotlib placing the spectrum directly on a matplotlib figure. In this way the plot can be extended via the usual matplotlib functionality. In this example, we add a legend with plt.legend() and display the image shown on the right of Figure 5 with plt.show().

The complete script with 40 lines including the code needed for the visualisation of the excited states spectra is very tractable and most lines of code are completely self-explanatory. Obtaining key quantities such as the state densities as numpy arrays allows to easily extend the analysis and, e.g., visualise density differences in matplotlib. Such direct access to key quantities greatly decreases the feedback loop between calculation and insight. Furthermore, the brevity of the code implies that it can be written spontaneously in an interactive IPython [24] shell or a Jupyter notebook [25] during a scientific discussion or a lecture. This provides a powerful hands-on technique for rapid ADC method development, debugging or interactive teaching sessions directly in the web browser.

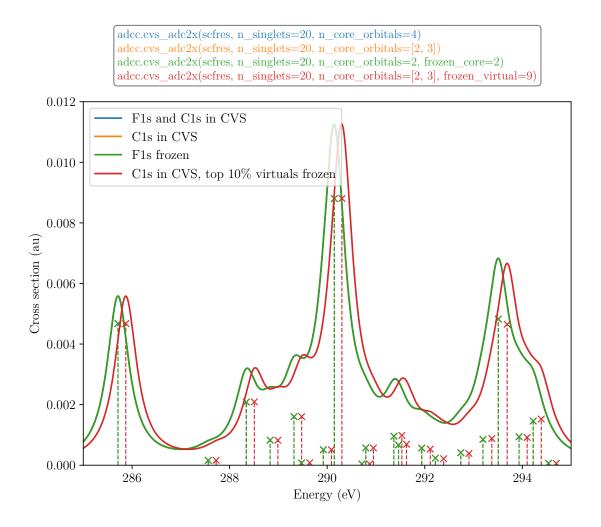

Figure 6: Carbon K-edge X-ray absorption spectrum of 1,1-diffuoroethene, using different subspaces in CVS as well as by freezing core and/or virtual orbitals. Commands for calculating these spectra are shown above the Figure.

#### Flexible selection of frozen MOs and CVS spaces

For the calculation of core-excited state, some flavour of the core-valence separation (CVS) approach is routinely employed to avoid the difficulty of considering states buried in a continuum of valence transitions [36, 37, 38, 39, 40]. Previous ADC implementation have, however, used a construction of the CVS space where all (core) MOs up to the last probed one is included in the CVS-ADC matrix. This leads to matrix dimensions which are larger than necessary, as we will now demonstrate using the adcc implementation, which enables the use of any CVS spaces, as well as the freezing of arbitrary occupied or unoccupied MOs. We

consider the carbon X-ray absorption spectrum of 1,1-difluoroethene, with results illustrated in Fig. 6. This system has been investigated experimentally [41] and in theory [42], and possess significant shifts in transition energy due to the substitution of electronegative fluorine. The spectra have been calculated for a MP(2)/cc-pVTZ [35] optimised structure, [30] with excited states calculated using CVS-ADC(2)-x/6-311++G<sup>\*\*</sup> [29]. This combination of ADC level and basis set has been noted to provide results in close agreement to experiment [38, 43]. Our results overestimates experimental measurement by 0.3 - 0.6 eV [41], when scalar relativistic effects are accounted for.

We note that including only the two carbon core orbitals in the CVS space leads to identical results as including also the fluorines, at a lower computational cost. Alternatively, it is possible to freeze the fluorine core MOs and then select the lowest two MOs in the CVS space, which then again lead to identical results at a lower cost than including also the fluorines. The fluorine core MOs can be left outside the CVS space or frozen with identical results as they are spatially and energetically separated from the carbon core electrons, but this would not be the case if, e.g., the *L*-edge of heavier atoms are considered. Finally, we illustrate the use of a carbon-specific CVS space together with freezing the 10% highest virtuals (here, 9 virtuals), which leads to an increase in transition energy of  $0.16 \pm 0.01$  eV due to some lack of relaxation. Such a freezing of virtuals, as well as choosing CVS spaces focused on a single, chemically unique core orbital, can be employed to obtain additional lowering of computational cost. Care must be taken if any of these approaches are applied.

#### Solvent shift of nile red

To illustrate the capabilities of adcc in a biomolecular application, the solvent shift of nile red in water and protein environment is modelled using the polarisable embedding (PE) model in combination with ADC (PE-ADC) [44]. Geometries of the chromophore and parameters for the water and the  $\beta$ -lactoglobulin (BLG) protein environments were used from previous work [45]. Using pyscf as host program, three singlet excited states were computed at the ADC(2)/cc-pVDZ [35] level of theory using adcc. Calculations included 420 basis functions and ran for 8 hours on 32 cores on a single node (see supporting information for

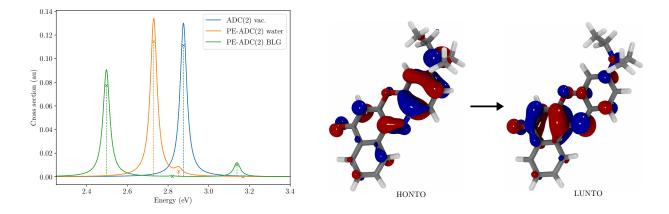

Figure 7: Absorption spectrum (left) with three singlet excited states of nile red in vacuum, water, and BLG. Highest occupied NTO (HONTO) and lowest unoccupied NTO (LUNTO) for the first singlet excited state in water (right). Spectra are broadened empirically with a Lorentzian ( $\gamma = 0.02 \text{ eV}$ ).

hardware details). The PE-HF ground state calculations in pyscf employed cppe [45], which is also a modular python library. Perturbative corrections of the excitation energies [44] were computed directly in the python job scripts. The resulting spectra for nile red in vacuum, water, and BLG were obtained by convolution with a Lorentzian function ( $\gamma =$ 0.02 eV). Natural transition orbitals (NTOs) were also generated in the python job script by decomposing the AO transition density matrix with numpy (numpy.linalg.svd) and subsequently writing the orbitals to disk with the cubegen utility in pyscf. Finally, cube files of NTOs were rendered with VMD [46].

The resulting excitation spectra and NTOs of the first excited states of nile red embedded in water are depicted in Figure 7. The NTOs clearly show the  $\pi\pi^*$  nature of the lowest transition. Consequently, the absorption cross section is high, and the transition is strongly red-shifted in the embedded systems compared to vacuum. Rather than discussing the properties of nile red, which has been done in previous work [45], the given example shows that **adcc** is capable of tackling systems of medium size with good performance. As explained before, full flexibility is still granted, here by a) computing perturbative corrections to the ADC excitation energies and b) generating NTOs in user code with negligible programming effort. In the same manner, other solvent models available through the supported host programs could be combined with adcc as well, e.g., continuum solvation models. Furthermore, users could expand their scripts with more advanced wave function analysis [47], making the analysis more interactive and tailored to the problem at hand.

# **CURRENT STATE AND SUPPORTED FEATURES**

Presently the adcc code base allows to model electronically excited states using various levels of the algebraic-diagrammatic construction scheme for the polarisation propagator (ADC). This includes ADC(2), ADC(2)-x, and ADC(3) [15, 48] for the treatment of valence-excited states as well as the respective core-valence separation (CVS) variants [37, 49] for tackling core-excited states. Both restricted as well as unrestricted Hartree-Fock references are supported and few-reference ground states as well as their excitations can be approached using the spin-flip modification [50] of ADC. For reducing the number of active occupied or virtual orbitals and thus lowering the computational cost, the frozen-core and frozen-virtual [51] approximations can be additionally applied to all methods implemented in adcc. The selection of occupied or virtual orbitals to be frozen as well as the selection of the core space is completely arbitrary, i.e., not limited to contiguous blocks of occupied or virtual orbitals. The tensor operations required in the ADC working equations are evaluated in the C++ core of adcc utilising the block-sparse tensor library libtensor [21] for exploiting symmetry and parallelising operations. As a result adcc is able to easily address medium-sized problems, such as the cc-pVDZ ADC(2) calculations of nile red shown previously.

In adcc ADC calculations are started and controlled from a python module, which exposes predefined ADC workflows for all aforementioned methods. In line with the buildingblock approach taken by adcc, the Hartree-Fock (HF) reference needs to be prepared in an external host program. Currently four host programs are supported out-of-the box, such that in practice the respective SCF datastructures are directly understood by adcc, namely psi4 [1, 2], pyscf [3], molsturm [4] and veloxchem [17]. Further programs can be added by implementing about 20 functions from python, by employing a dictionary, or by using an HDF5 file to pass precomputed data from the host program to adcc.

The default workflow of adcc computes a set of requested excited states and offers python

functions for simple post-processing, such as plotting of the excitation spectrum. Key individual ADC quantities, such as transition or state properties or respective transition or state density matrices can be directly accessed as numpy arrays [22]. Beyond this, any individual step of adcc and its intermediate results may be requested from python. This allows unusual or novel ADC computations to be easily realised and simplifies the extension of adcc beyond its present capabilities in user code. For a laptop-scale problem, this makes adcc highly suitable for interactive use, allowing to grasp the quantum-chemical properties of a system through one's own code rather than through a "black box" provided by traditional program packages. This greatly facilitates a hands-on approach to computational spectroscopy for teaching or research.

# SUMMARY AND OUTLOOK

The hybrid C++/ python module adcc for the simulation of excited states based on the algebraic-diagrammatic construction for the polarisation propagator (ADC) has been presented. Instead of aiming for a complete framework for spectroscopy simulations, our philosophy is to integrate with existing software as much as possible and only provide a single building block, i.e., a module for ADC calculations. For this reason our C++ core layer mainly contains code to interface with two libraries, libtensor [21] for performing tensor operations and libadc [19] for the implementation of the ADC working equations. Similarly, on the python layer we aim to integrate both with the conventional python ecosystem, i.e., with libraries such as numpy [22] or matplotlib [23], as well as python-based quantum chemistry software: Running calculations with adcc by supplying a Hartree-Fock reference from pyscf [3], psi4 [1, 2], molsturm [4], or veloxchem [17] is supported out of the box. Adcc is also one integral part of the Gator program for spectroscopy simulations using correlated wavefunctions [52].

The required interfaces, both on the C++ and the python layer, are kept simple and are well-documented with ideally all functionality of the C++ core being available from python as well. This has the advantage that large parts of adcc, including our iterative solver algorithms, could be implemented in python. The result is a flexible module with extensible

workflows, which has been demonstrated in the given examples. Despite this flexibility, adcc easily performs calculations with about 400 basis functions making adcc not only a useful tool for method development, but also for practical research calculations or teaching.

In the future we plan to extend adcc to other ADC methods of similar mathematical structure, such as IP-ADC [53, 54, 55, 56]. To reduce the current memory requirements we want to resort to factorisation techniques for the electron-repulsion integral tensor [57, 58, 59] or extend our tensor interface to simplify batched operations [21] and disk-based algorithms. For this we expect our focus on python and open interfaces to accelerate developments. A clear aim is also to enhance deeper integration of adcc into other quantum-chemical software projects. This has recently been achieved for psi4 [1], where ADC methods from adcc can be directly used in psi4 inputs. As a result not only the feature set of each involved project would grow, but the implied possibility to mix and match software building blocks for a scientific simulation at wish, generates an environment for sustainable scientific innovation.

#### FUNDING INFORMATION

MS was supported by the Deutsche Forschungsgemeinschaft (DFG) by means of the research training group "CLiC" (GRK 1986, Complex Light Control). TF was supported by a grant from the Swedish Research Council (Grant No. 2017-00356). This work was supported by the Heidelberg Graduate School of Mathematical and Computational Methods for the Sciences (GSC220).

# **RESEARCH RESOURCES**

Calculations in this work were supported by the state of Baden-Württemberg through bwHPC (bwForCluster MLS&WISO) and the German Research Foundation (DFG) through grant INST 35/1134-1 FUGG.

# ACKNOWLEDGMENTS

The authors thank Patrick Norman for stimulating the redesign of adcc from an earlier version of the code and Adrian L. Dempwolff for discussions and helpful comments during the preparation of the manuscript.

# FURTHER READING

The details of the python interface of adcc as well as guides for installation and for getting started can be found in the adcc documentation. The adcc documentation is available online at https://adc-connect.org.

#### References

- Parrish RM, Burns LA, Smith DGA, Simmonett AC, DePrince AE, Hohenstein EG, et al. Psi4 1.1: An Open-Source Electronic Structure Program Emphasizing Automation, Advanced Libraries, and Interoperability. J Chem Theory Comput. 2017;13(7):3185–3197. doi:10.1021/acs.jctc.7b00174.
- [2] Smith DGA, Burns LA, Sirianni DA, Nascimento DR, Kumar A, James AM, et al. Psi4NumPy: An Interactive Quantum Chemistry Programming Environment for Reference Implementations and Rapid Development. J Chem Theory Comput. 2018;14(7):3504–3511. doi:10.1021/acs.jctc.8b00286.
- [3] Sun Q, Berkelbach TC, Blunt NS, Booth GH, Guo S, Li Z, et al. The Python-based Simulations of Chemistry Framework (PySCF). WIREs Comput Mol Sci. 2017;8(1). doi:10.1002/wcms.1340.
- [4] Herbst MF, Dreuw A, Avery JE. Towards quantum-chemical method development for arbitrary basis functions. J Chem Phys. 2018 Aug;149(8):84106. doi:10.1063/1.5044765.
- [5] Verstraelen T, Tecmer P, Heidar-Zadeh F, González-Espinoza CE, Chan M, Kim TD, et al.. HORTON 2.1.1; 2017. Available from: http://theochem.github.com/horton/.

- [6] Muller R. PyQuante: Python Quantum Chemistry; Accessed on 15th October 2019. http://pyquante.sourceforge.net.
- [7] Field MJ. The pDynamo program for molecular simulations using hybrid quantum chemical and molecular mechanical potentials. J Chem Theory Comput. 2008;4(7):1151–1161. doi:10.1021/ct800092p.
- Unsleber JP, Dresselhaus T, Klahr K, Schnieders D, Böckers M, Barton D, et al. Serenity: A subsystem quantum chemistry program. J Comp Chem. 2018;39(13):788–798. doi:10.1002/jcc.25162.
- [9] Enkovaara J, Romero NA, Shende S, Mortensen JJ. GPAW massively parallel electronic structure calculations with Python-based software. Proceedia Comput Sci. 2011;4:17–25. doi:10.1016/j.procs.2011.04.003.
- [10] Larsen AH, Mortensen JJ, Blomqvist J, Castelli IE, Christensen R, Dułak M, et al. The atomic simulation environment—a Python library for working with atoms. J Phys: Condens Matter. 2017;29(27):273002. doi:10.1088/1361-648X/aa680e.
- [11] Yang C, Meza JC, Lee B, Wang LW. KSSOLV—a MATLAB toolbox for solving the Kohn-Sham equations [article]. ACM Transactions on Mathematical Software. 2009 3;36:1–35. doi:10.1145/1499096.1499099.
- [12] Garniron Y, Applencourt T, Gasperich K, Benali A, Ferté A, Paquier J, et al. Quantum Package 2.0: An Open-Source Determinant-Driven Suite of Programs. Journal of Chemical Theory and Computation. 2019;15(6):3591–3609. doi:10.1021/acs.jctc.9b00176.
- [13] Herbst MF, Levitt A. DFTK.jl: The density-functional toolkit; 2019. Available from: https://dftk.org. doi:10.5281/zenodo.2590706.
- [14] Di Remigio R, Steindal AH, Mozgawa K, Weijo V, Cao H, Frediani L. PCMSolver: An open-source library for solvation modeling. Int J Quantum Chem. 2019;119(1):e25685. doi:10.1002/qua.25685.

- [15] Schirmer J. Beyond the random-phase approximation: A new approximation scheme for the polarization propagator. Phys Rev A. 1982 Nov;26:2395–2416. doi:10.1103/PhysRevA.26.2395.
- [16] Dreuw A, Wormit M. The algebraic diagrammatic construction scheme for the polarization propagator for the calculation of excited states. WIREs Comput Mol Sci. 2014;5(1):82–95. doi:10.1002/wcms.1206.
- [17] Rinkevicius Z, Li X, Vahtras O, Ahmadzadeh K, Brand M, Ringholm M, et al. Velox-Chem: A Python-driven density-functional theory program for spectroscopy simulations in high-performance computing environments. WIREs Computational Molecular Science. 2019;doi:10.1002/wcms.1457.
- [18] Hehre WJ, Stewart RF, Pople JA. Self-Consistent Molecular-Orbital Methods. I. Use of Gaussian Expansions of Slater-Type Atomic Orbitals. J Chem Phys. 1969;51(6):2657– 2664. doi:10.1063/1.1672392.
- [19] Wormit M, Rehn DR, Harbach PHP, Wenzel J, Krauter CM, Epifanovsky E, et al. Investigating excited electronic states using the algebraic diagrammatic construction (ADC) approach of the polarisation propagator. Mol Phys. 2014;112(5-6):774–784. doi:10.1080/00268976.2013.859313.
- [20] Davidson ER. The iterative calculation of a few of the lowest eigenvalues and corresponding eigenvectors of large real-symmetric matrices. J Comp Phys. 1975;17(1):87 94. doi:10.1016/0021-9991(75)90065-0.
- [21] Epifanovsky E, Wormit M, Kuś T, Landau A, Zuev D, Khistyaev K, et al. New implementation of high-level correlated methods using a general block tensor library for high-performance electronic structure calculations. J Comput Chem. 2013;34(26):2293– 2309. doi:10.1002/jcc.23377.
- [22] van der Walt S, Colbert SC, Varoquaux G. The NumPy Array: A Structure for Efficient Numerical Computation. Comp Sci Eng. 2011;13(2):22–30. doi:10.1109/MCSE.2011.37.

- [23] Hunter JD. Matplotlib: A 2D graphics environment. Comp Sci Eng. 2007;9(3):90–95. doi:10.1109/MCSE.2007.55.
- [24] Pérez F, Granger BE. IPython: a System for Interactive Scientific Computing. Comput Sci Eng. 2007 May;9(3):21–29. doi:10.1109/MCSE.2007.53.
- [25] Kluyver T, Ragan-Kelley B, Pérez F, Granger B, Bussonnier M, Frederic J, et al.. Jupyter Notebooks - a publishing format for reproducible computational workflows; 2016. https://jupyter.org/. doi:10.3233/978-1-61499-649-1-87.
- [26] Wormit M. Development and application of reliable methods for the calculation of excited states : from light-harvesting complexes to medium-sized molecules [Ph.D. thesis].
  Goethe-Universität Frankfurt (Main); 2009.
- [27] Herbst MF. Development of a modular quantum-chemistry framework for the investigation of novel basis functions [Ph.D. thesis]. Ruprecht-Karls-Universität Heidelberg; 2018. doi:10.11588/heidok.00024519.
- [28] Hughes J. Why functional programming matters. In: Turner D, editor. Research Topics in Functional Programming. Addison-Wesley; 1990. p. 17–42.
- [29] Krishnan R, Binkley JS, Seeger R, Pople JA. Self-Consistent Molecular Orbital Methods. XX. A Basis Set for Correlated Wave Functions. J Chem Phys. 1980;72:650. doi:10.1063/1.438955.
- [30] Shao Y, Gan Z, Epifanovsky E, Gilbert ATB, Wormit M, Kussmann J, et al. Advances in molecular quantum chemistry contained in the Q-Chem 4 program package. Mol Phys. 2015;113(2):184–215. doi:10.1080/00268976.2014.952696.
- [31] Herbst MF. ctx: Key-value C++ datastructures for organised hierarchical storage; 2019. doi:10.5281/zenodo.2590706.
- [32] Jakob W, Rhinelander J, Moldovan D. pybind11 Seamless operability between C++11 and Python; 2017. Https://github.com/pybind/pybind11.

- [33] Jones E, Oliphant T, Peterson P, et al.. SciPy: Open source scientific tools for Python;
  2001-. Accessed on 09th September 2019. Available from: http://www.scipy.org/.
- [34] HDF5 Reference Manual; 2011. Release 1.8.8.
- [35] Dunning TH. Gaussian basis sets for use in correlated molecular calculations. I. The atoms boron through neon and hydrogen. J Chem Phys. 1989;90(2):1007–1023. doi:10.1063/1.456153.
- [36] Barth A, Schirmer J. Theoretical core-level excitation spectra of N<sub>2</sub> and CO by a new polarisation propagator method. J Phys B: At Mol Phys. 1985;18:867–885. doi:10.1088/0022-3700/18/5/008.
- [37] Trofimov AB, Moskovskaya TÉ, Gromov EV, Vitkovskaya NM, Schirmer J. Core-Level Electronic Spectra in ADC(2) Approximation for Polarization Propagator: Carbon Monoxide and Nitrogen Molecules. J Struct Chem. 2000;41:483–494. doi:10.1007/BF02742009.
- [38] Wenzel J, Wormit M, Dreuw A. Calculating Core-Level Excitations and X-Ray Absorption Spectra of Medium-Sized Closed-Shell Molecules with the Algebraic-Diagrammatic Construction Scheme for the Polarization Propagator. J Comput Chem. 2014;35:1900– 1915. doi:10.1002/jcc.23703.
- [39] Vidal ML, Feng X, Epifanovsky AI E anf Krylov, Coriani S. New and efficient equationof-motion coupled-cluster framework for core-excited and core-ionized states. J Chem Theory Comput. 2019;15:3117–3133. doi:10.1021/acs.jctc.9b00039.
- [40] Peng R, Copan AV, Sokolov AY. Simulating X-ray absorption spectra with linear-response density cumulant theory. J Phys Chem A. 2019;123:1840–1850. doi:10.1021/acs.jpca.8b12259.
- [41] McLaren R, Clark SAC, Ishii I, Hitchcock AP. Absolute oscillator strengths from Kshell electron-energy-loss spectra of the fluoroethenes and 1,3-perfluorobutadiene. Phys Rev A. 1987;36:1683–1701. doi:10.1088/0022-3700/10/12/028.

- [42] Fransson T, Coriani S, Christiansen O, Norman P. Carbon X-ray absorption spectra of fluoroethenes and acetone: A study at the coupled cluster, density functional, and static-exchange levels of theory. J Chem Phys. 2013;138:124311. doi:10.1063/1.4795835.
- [43] Wenzel J, Holzer A, Wormit M, Dreuw A. Analysis and Comparison of CVS-ADC Approaches up to Third Order for the Calculation of Core-Excited States. J Chem Phys. 2015;142:214104. doi:10.1063/1.4921841.
- [44] Scheurer M, Herbst MF, Reinholdt P, Olsen JMH, Dreuw A, Kongsted J. Polarizable Embedding Combined with the Algebraic Diagrammatic Construction: Tackling Excited States in Biomolecular Systems. J Chem Theory Comput. 2018;14(9):4870–4883. doi:10.1021/acs.jctc.8b00576.
- [45] Scheurer M, Reinholdt P, Kjellgren ER, Olsen JMH, Dreuw A, Kongsted J. CPPE: An Open-Source C++ and Python Library for Polarizable Embedding. J Chem Theory Comput. 2019;Just Accepted Manuscript. doi:10.1021/acs.jctc.9b00758.
- [46] Humphrey W, Dalke A, Schulten K. VMD: Visual molecular dynamics. J Mol Graph.
  1996 feb;14(1):33-38. doi:10.1016/0263-7855(96)00018-5.
- [47] Plasser F, Wormit M, Dreuw A. New tools for the systematic analysis and visualization of electronic excitations. I. Formalism. J Chem Phys. 2014 jul;141(2):024106. doi:10.1063/1.4885819.
- [48] Trofimov AB, Stelter G, Schirmer J. A consistent third-order propagator method for electronic excitation. J Chem Phys. 1999;111(22):9982–9999. doi:10.1063/1.480352.
- [49] Wenzel J, Wormit M, Dreuw A. Calculating X-Ray Absorption Spectra of Open-Shell Molecules with the Unrestricted Algebraic-Diagrammatic Construction Scheme for the Polarization Propagator. J Chem Theory Comput. 2014;10:4583–4598. doi:10.1021/ct5006888.
- [50] Lefrancois D, Wormit M, Dreuw A. Adapting algebraic diagrammatic construction schemes for the polarization propagator to problems with multi-reference electronic

ground states exploiting the spin-flip ansatz. J Chem Phys. 2015;143(12):124107. doi:10.1063/1.4931653.

- [51] Yang C, Dreuw A. Evaluation of the restricted virtual space approximation in the algebraic-diagrammatic construction scheme for the polarization propagator to speed-up excited-state calculations [article]. J Comput Chem. 2017 6;38:1528–1537. doi:10.1002/jcc.24794.
- [52] Rehn DR, Rinkevicius Z, Herbst MF, Li X, Scheurer M, Brand M, et al. Gator: A Python-driven program for spectroscopy simulations using correlated wave functions. WIREs Computational Molecular Science. 2019;.
- [53] Schirmer J, Cederbaum LS, Walter O. New approach to the one-particle Green's function for finite Fermi systems [article]. Phys Rev A. 1983;28:1237–1259. doi:10.1103/physreva.28.1237.
- [54] von Niessen W, Schirmer J, Cederbaum LS. Computational methods for the oneparticle green's function [article]. Comput Phys Rep. 1984 4;1:57–125. doi:10.1016/0167-7977(84)90002-9.
- [55] Schirmer J, Angonoa G. On Green's function calculations of the static self-energy part, the ground state energy and expectation values [article]. J Chem Phys. 1989;91:1754– 1761. doi:10.1063/1.457081.
- [56] Dempwolff AL, Schneider M, Hodecker M, Dreuw A. Efficient implementation of the non-Dyson third-order algebraic diagrammatic construction approximation for the electron propagator for closed- and open-shell molecules [article]. J Chem Phys. 2019;150:064108. doi:10.1063/1.5081674.
- [57] Beebe NHF, Linderberg J. Simplifications in the generation and transformation of twoelectron integrals in molecular calculations [article]. International Journal of Quantum Chemistry. 1977 10;12:683–705. doi:10.1002/qua.560120408.

- [58] Pedersen TB, Aquilante F, Lindh R. Density fitting with auxiliary basis sets from Cholesky decompositions [article]. Theoretical Chemistry Accounts. 2009 9;124:1–10. doi:10.1007/s00214-009-0608-y.
- [59] Aquilante F, Boman L, Boström J, Koch H, Lindh R, de Merás AS, et al. In: Cholesky Decomposition Techniques in Electronic Structure Theory. Springer Netherlands; 2011.
   p. 301–343. doi:10.1007/978-90-481-2853-2\_13.